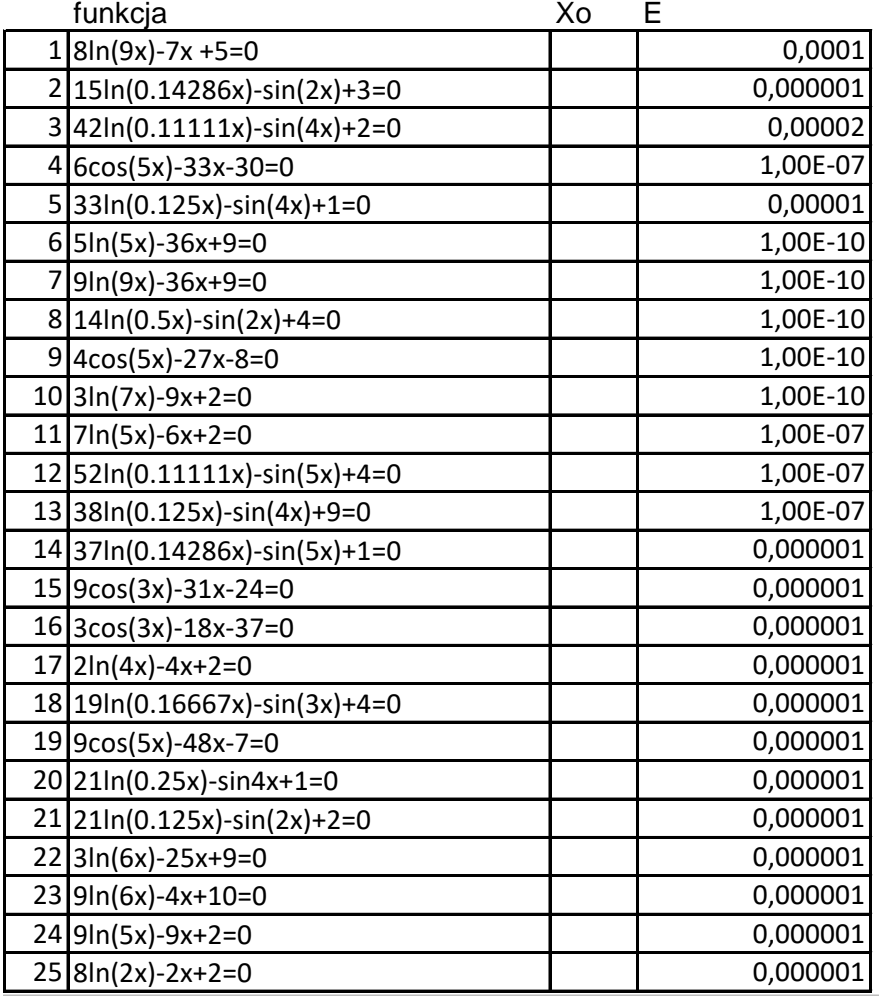

Dla podanych równań wyznacz rozwiązanie metodą bisekcji .

Początkowy przedział wyszukiwania miejsca zerowego należy określić samodzielnie. W tym celu należy zbudować wstępnie wykres.